## MEC6212: GENERATION de MAILLAGES

# Travail pratique: Génération de mailles à partir d'une concentration sur les frontières.

#### 15 février 2024

## Énoncé

Dans le TP précédent, on ajoute des termes forcés dans l'équation de maille de Winslow. Ce qui produit une concentration de la maillle selon le choix de ces termes. Comme ce sont des termes volumiques (dépendant de la position (x,y) à l'intérieur du domaine), ils agissent directement sur la maille. De plus, le couplage entre les deux opérateurs (en x et y) rend l'effet plus difficile à prédire.

Dans ce travail, on étudie une autre approche qui consiste à contrôler le maillage par le biais de la distribution des sommets sur les frontières. On déduit de cette répartion un terme forcé qui sera diffusé vers l'intérieur.

Le domaine est défini par quatre courbes. La méthode de maillage est par la résolution des équations de mailles généralisées issues d'une équation de Poisson avec des termes forcés obtenus par la concentration de l'espace paramétrique des frontières. La démarche suivie dans le cours a été de présenter une suite de méthodes de maillages structurés dans un ordre croissant de fonctionalités allant des interpolants transfinis, modèles elliptiques (Winslow), modèles Poisson et Winslow généralisés auxquels s'ajoute l'approche multi-bloc. Le tout formant un ensemble cohérent pour aborder la problématique de mailler des géométries complexes. La dernière technique abordée concerne la concentration utilisée afin de mieux cerner certaines particularités qui pourraient provenir de la physique.

Dans un premier TP, l'introduction explicite de termes forcés a été étudiée, et dans le dernier TP, la concentration est abordée indirectement en modulant la discrétisation des frontières. Cette déformation dans l'espace paramétrique est alors intégrée dans les équations du modèle Winslow donnant lieu à une généralisation du modèle de Poisson.

L'utilisation de l'algorithme du Winslow généralisé comprend deux étapes

— d'abord on doit modifier la discrétisation des frontières par les différents type de concentration qui sont disponibles dans MARS,

— ensuite, de cette répartition sur les bords, on extrait un terme forcé qui est propagé vers l'intérieur du domaine; ce qui donne à l'usager un levier pour concentrer le maillage selon les frontières.

L'objectif visé par ce dernier TP de maillage structuré est de synthètiser l'ensemble de ces "outils" . Ce qui est attendu du "mailleur" (la personne qui génère des maillages) ayant compris ces techniques, les ayant utilisées et expérimentées au cours de plusieurs TP et appliquées à des géométries variées, est de démontrer une certaine maîtrise de cette matière. Plus spécifiquement, l'idée est, à partir d'une configuration géométrique au choix,

- d'identifier une ou des particularités (géométriques ou provenant d'une certaine physique)
- et d'appliquer judicieusement une concentration sur les bords de sorte à obtenir un maillage en conséquence. Finalement, ces résultats sont accompagnés d'une discussion critique qui montre un certain discernement.

### 1 Méthode

- 1. On construit un domaine structuré constitué de quatre courbes ;
- 2. On modifie la discrétisation uniforme des frontières de deux manières :

```
géométrie ==> domaine ==> Discrétisation frontières ==> Point
```
ou

```
géométrie ==> domaine ==> Discrétisation frontières ==> Extremites
```
- 3. Les équations de maille sont modifiées pour prendre en compte des termes forcés, et sont résolues par la technique utilisée dans le TP précédent.
- 4. Le maillage initial est obtenu par une méthode d'interpolation de type transfini ;
- 5. Le maillage concentré est lancé par le bouton :

```
géométrie ==> domaine ==> structure ==> transfini ==> Concentration
```
### 1.1 Cavite

La Fig. 1 illustre deux maillages avec concentration vers un point au centre d'un carré. Le premier est engendré par une fonction d'attraction vers un point du maillage, tel que étudié au TP précédent. Le second utilise une distribution/concentration des sommets sur les frontières.

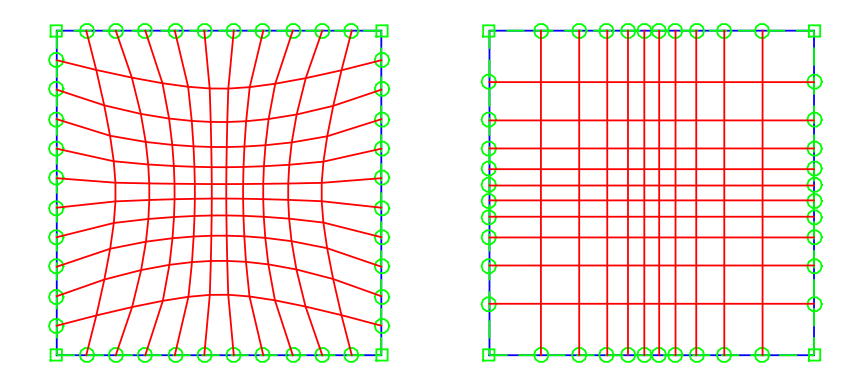

Figure 1 – Comparaison de deux techniques de concentration

- Reproduire ces maillages avec un carré pour bien faire resortir la symmétrie, et répéter avec un cercle, un quadrilatère ....
- Discuter brièvement les résultats.
- Remettre ces figures et la discussion dans un fichier cavite.pdf

### 1.2 Canal bosse

La Fig. 2 represente un maillage dans un canal avec une bosse, et une répartition uniforne de 10 points sur tous les bords. On note qu'aux points de jonction avec la bosse, la discontinuité dans la taille des mailles donne une répartition irrégulière des mailles.

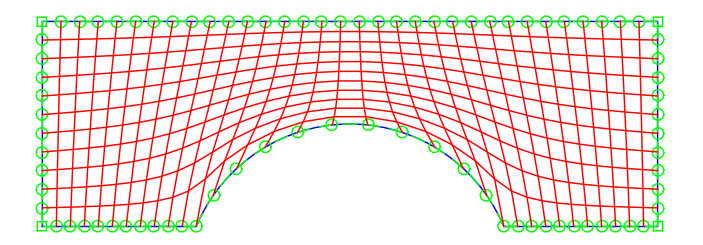

Figure 2 – Maillage Winslow avec répartition uniforme et sans concentration En procédant à une modification du nombre de points de  $10 == > 15$  sur la bosse, ainsi qu'une concentration vers les extrémités par un facteur de .5, on obtient le maillage montré à la Fig. 3.

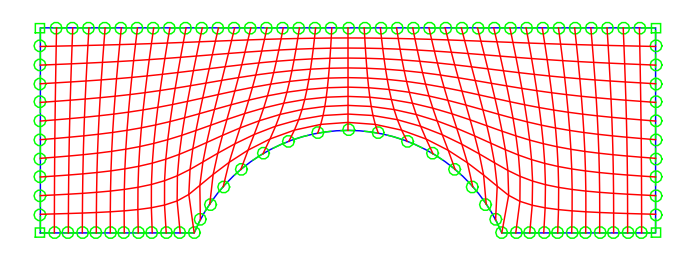

Figure 3 – Maillage avec concentration à partir d'une paroi

- Reproduire ces maillages (approximativement avec des variantes au choix) et comparer avec transfini, et Winslow.
- Accentuer la taille de la bosse .......
- Discuter brièvement les améliorations obtenues, notamment, l'amélioration de l'orthogonalité sur la bosse ! !
- Remettre ces figures et la discussion dans un fichier canalBosse.pdf .

### 1.3 Cascade

Les trois figures suivantes, Figs. 4, 5 et 6, représentent, respectivement, les maillages obtenus par les techniques d'interpolation transfinie, Winslow et poisson avec termes sources volumiques et poisson avec termes sources par concentration de la discrétisation des bords.

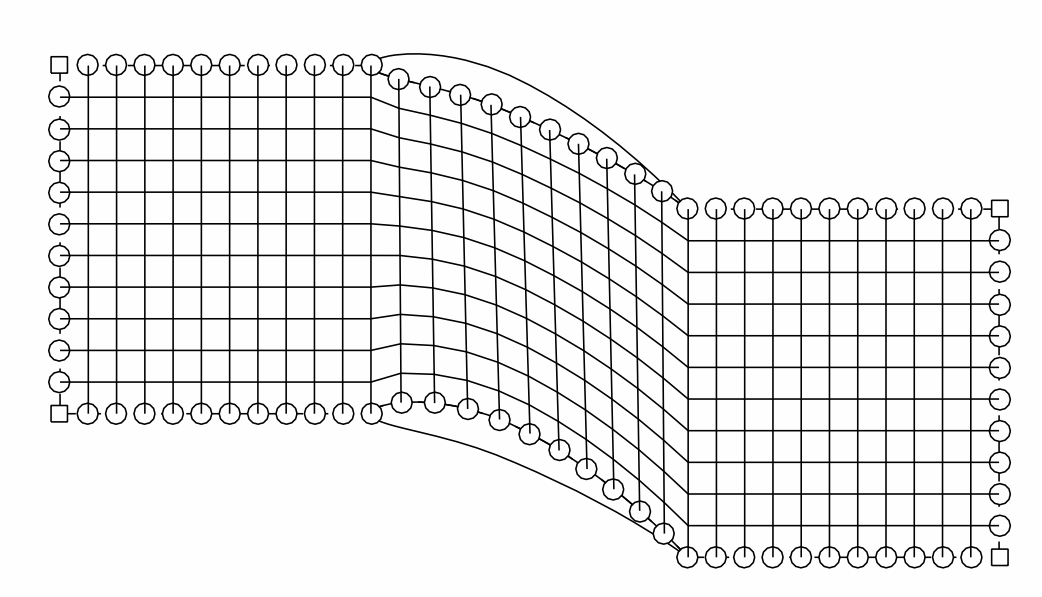

FIGURE 4 – Maillage **transfini** avec répartition uniforme et sans concentration

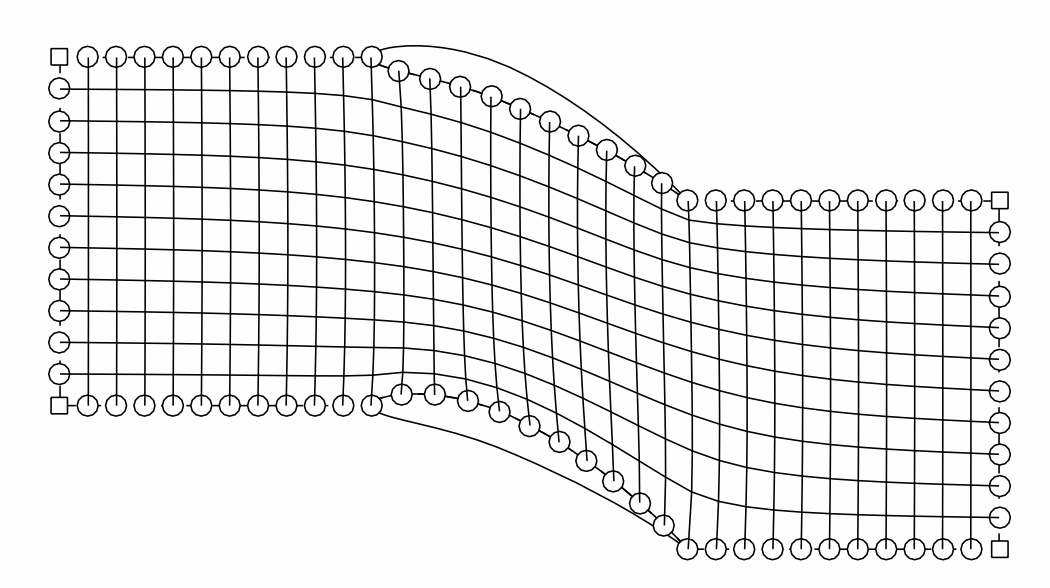

Figure 5 – Maillage Winslow avec répartition uniforme et sans concentration

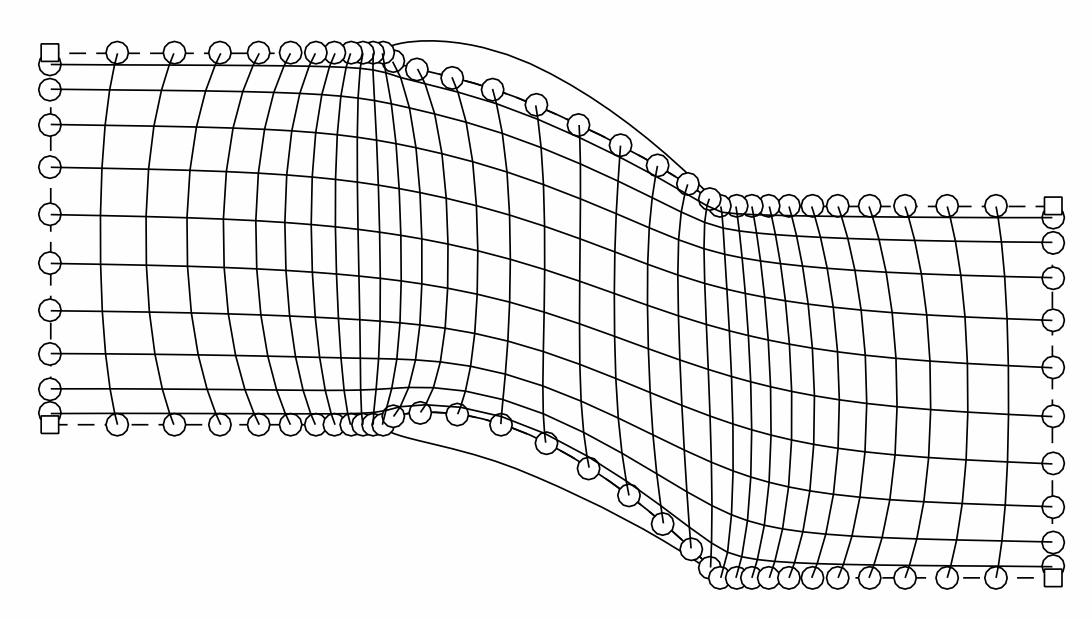

Figure 6 – Maillage Winslow avec concentrations vers toutes les parois intrados et extrados, ainsi que vers les bords d'attaque et de fuite

- Reproduire ces maillages (approximativement avec des variantes au choix)
- Discuter brièvement les améliorations obtenues.
- Accentuer l'angle d'incidence ......
- Remettre ces figures et la discussion dans un fichier Cascade.pdf

### 1.4 Synthèse globale

A partir d'un domaine au choix, produire une succession de maillages obtenus par les diverses méthodes étudiées : interpolation transfinie, Winslow, poisson avec termes sources volumiques et poisson avec termes sources par concentration de la discrétisation des bords.

- Identifier les failles/faiblesses/limites de chaque technique ;
- Montrer comment l'application de ces techniques améliore/corrige les maillages produits ;
- Faire une analyse critique des résulats obtenus et une synthèse générale des maillages structurés. Remettre ces figures et la discussion dans un fichier configurationCHOIX.pdf
- Remettre le tout dans un fichier identifiantTP8.zip.